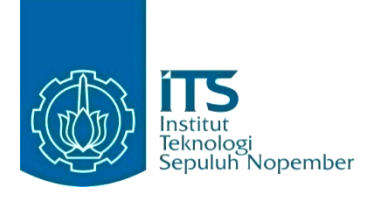

**KERJA PRAKTIK - EF234603**

**Analisis dan Implementasi Pembaruan dan Pengembangan Sistem Aplikasi "Teta" Berbasis Website**

# **PT. Telekomunikasi Indonesia Regional V**

Telkom Landmark Tower, Jl. Dr. Ir. H. Soekarno No.175, Klampis Ngasem, Kec. Sukolilo, Surabaya, Jawa Timur 60116 Periode: 5 Desember 2023 - 11 Maret 2024

**Oleh:** Rachman Ridwan 5025201061 Handitanto Herprasetyo 5025201077

**Pembimbing Jurusan** Hudan Studiawan S.Kom., M.Kom., Ph.D.

**Pembimbing Lapangan** Brian Anjar Wahyu Raharjo, S.ST.

DEPARTEMEN TEKNIK INFORMATIKA Fakultas Teknologi Elektro dan Informatika Cerdas Institut Teknologi Sepuluh Nopember Surabaya 2024

*[Halaman ini sengaja dikosongkan]*

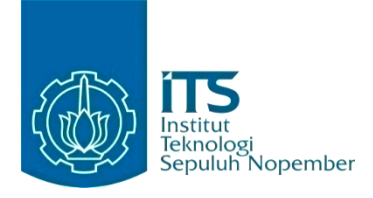

# **KERJA PRAKTIK - EF234603**

# **Analisis dan Implementasi Pembaruan dan Pengembangan Sistem Aplikasi "Teta" Berbasis Website**

Telkom Landmark Tower, Jl. Dr. Ir. H. Soekarno No.175, Klampis Ngasem, Kec. Sukolilo, Surabaya, Jawa Timur 60116 Periode: 5 Desember 2023 - 11 Maret 2024

# **Oleh:**

Rachman Ridwan 5025201061 Handitanto Herprasetyo 5025201077

# **Pembimbing Jurusan**

Hudan Studiawan S.Kom., M.Kom., Ph.D.

# **Pembimbing Lapangan**

Brian Anjar Wahyu Raharjo, S.ST.

DEPARTEMEN TEKNIK INFORMATIKA Fakultas Teknologi Elektro dan Informatika Cerdas Institut Teknologi Sepuluh Nopember Surabaya 2024

*[Halaman ini sengaja dikosongkan]*

# **LEMBAR PENGESAHAN KERJA PRAKTIK**

# <span id="page-4-0"></span>**Analisis dan Implementasi Pembaruan dan Pengembangan Sistem Aplikasi "Teta" Berbasis Website**

Oleh:

Rachman Ridwan 5025201061

Handitanto Herprasetyo 5025201077

Mengetahui, Pembimbing Kerja Praktik

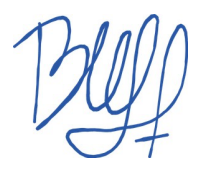

Brian Anjar Wahyu Raharjo, S.ST. NIK. 970054

Menyetujui, Dosen Pembimbing Kerja Praktik

Hudan Studiawan S.Kom., M.Kom., Ph.D. NIP. 198705112012121003

**SURABAYA** 

18 Maret 2024

*[Halaman ini sengaja dikosongkan]*

# **Analisis dan Implementasi Pembaruan dan Pengembangan Sistem Aplikasi "Teta" Berbasis Website**

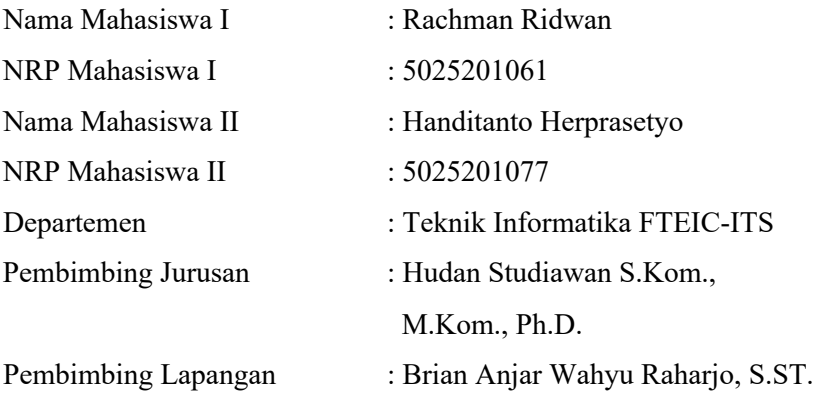

## **ABSTRAK**

<span id="page-6-0"></span>Generasi muda saat ini memainkan peran kunci dalam mendorong perubahan sosial dan budaya dengan dukungan teknologi informasi yang luas. Sebagai penyedia layanan telekomunikasi utama di Indonesia, PT Telkom Indonesia mengandalkan website Teta untuk mengelola dan memantau infrastruktur telekomunikasi. Pengembangan website ini difokuskan pada peningkatan fungsionalitas dan antarmuka yang intuitif, serta penambahan fiturfitur baru untuk meningkatkan efisiensi dan efektivitas pengguna. Hasilnya menunjukkan bahwa pengembangan website Teta berhasil meningkatkan kualitas layanan dan memastikan keberlangsungan operasional infrastruktur telekomunikasi.

*Kata Kunci: Website Teta, Teknologi Informasi, Antarmuka*

#### **KATA PENGANTAR**

<span id="page-7-0"></span>Puji dan syukur kami panjatkan kepada Tuhan Yang Maha Esa, karena atas rahmat dan karunia-Nya, kami dapat menyelesaikan Kerja Praktik pada PT Telekomunikasi Indonesia Regional V. Laporan ini ditujukan untuk memenuhi persyaratan kelulusan Kerja Praktik di PT Telekomunikasi Indonesia Regional V.

Dalam proses kerja praktik ini, tidak sedikit hambatan yang kami hadapi. Namun, kami menyadari bahwa proses kerja praktik hingga sampai pada penyusunan laporan akhir ini tidak lain berkat bantuan, dorongan, kasih sayang, dan bimbingan orang orang di sekitar, sehingga kendala yang saya hadapi dapat teratasi. Maka dari itu, kami bermaksud untuk mengucapkan terima kasih kepada pihakpihak yang telah membantu kami dalam menyelesaikan kegiatan ini, yaitu:

- 1. PT Telekomunikasi Indonesia Regional V selaku mitra industri yang sudah memberikan kesempatan kepada kami untuk melaksanakan kegiatan Kerja Praktik.
- 2. Bapak Prof. Dr. Ir. Mochamad Ashari, M. Eng., IPU, A.Eng, selaku Rektor Institut Teknologi Sepuluh Nopember,
- 3. Bapak Dr. I Ketut Eddy Purnama, S.T., M.T., selaku Dekan Fakultas Teknologi Elektro dan Informatika Cerdas,
- 4. Ibu Prof. Dr.Eng. Chastine Fatichah, S.Kom., M.Kom., selaku Kepala Departemen Teknik Informatika Institut Teknologi Sepuluh Nopember,
- 5. Bapak Hudan Studiawan S.Kom., M.Kom., Ph.D., selaku Dosen Pembimbing Departemen Teknik Informatika Institut Teknologi Sepuluh Nopember,
- 6. Mas Brian Anjar Wahyu Raharjo, S.ST., selaku Pembimbing selama menjalani Kerja Praktik di PT Telekomunikasi Indonesia Regional V,
- 7. Orang tua, keluarga, serta teman-teman atas seluruh dukungan dan doa yang diberikan kepada saya hingga dapat menyelesaikan program Kerja Praktik,
- 8. Seluruh pihak lain yang telah membantu kami selama menjalani Kerja Praktik yang tidak dapat disebutkan satu persatu.

Kami menyadari bahwa penulisan laporan ini masih jauh dari sempurna karena adanya keterbatasan pengetahuan, kemampuan, dan waktu. Oleh karena itu, masukan, saran, dan kritik yang membangun sangat diharapkan untuk penyempurnaan laporan ini. Semoga laporan ini dapat bermanfaat bagi pihak-pihak yang membutuhkan.

# **DAFTAR ISI**

<span id="page-9-0"></span>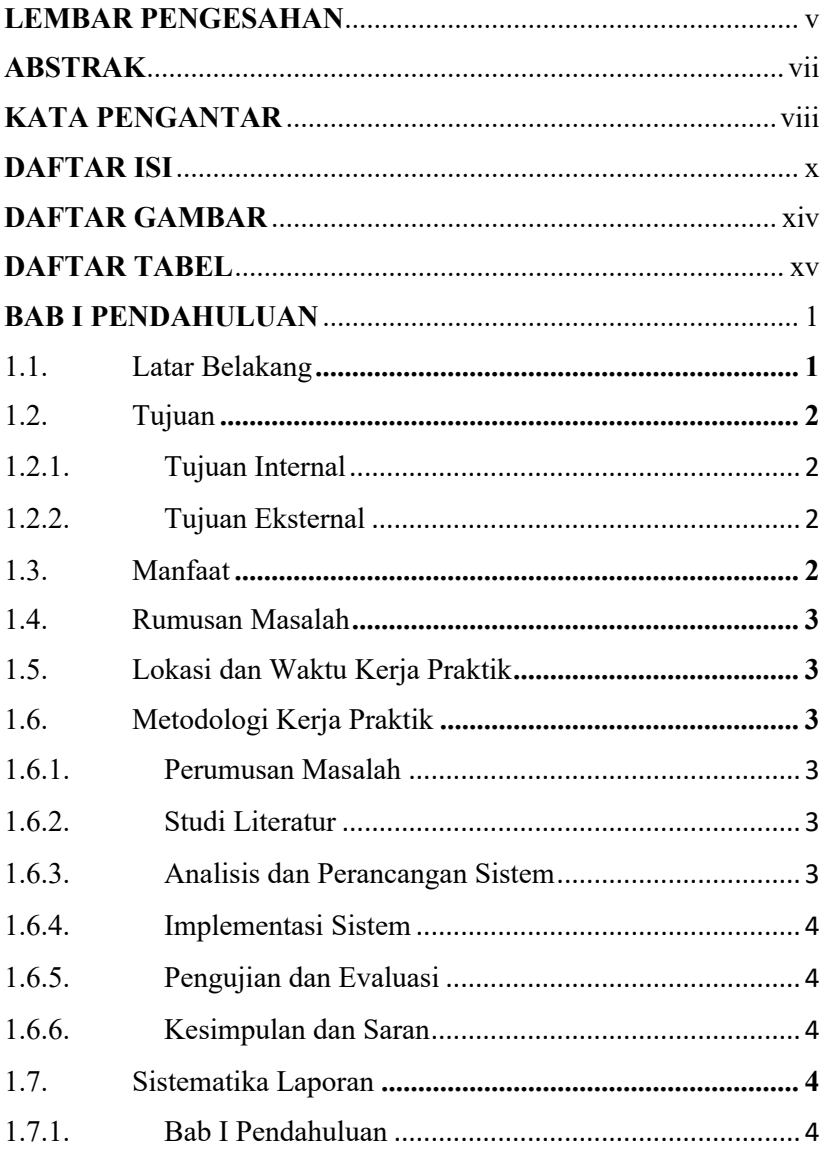

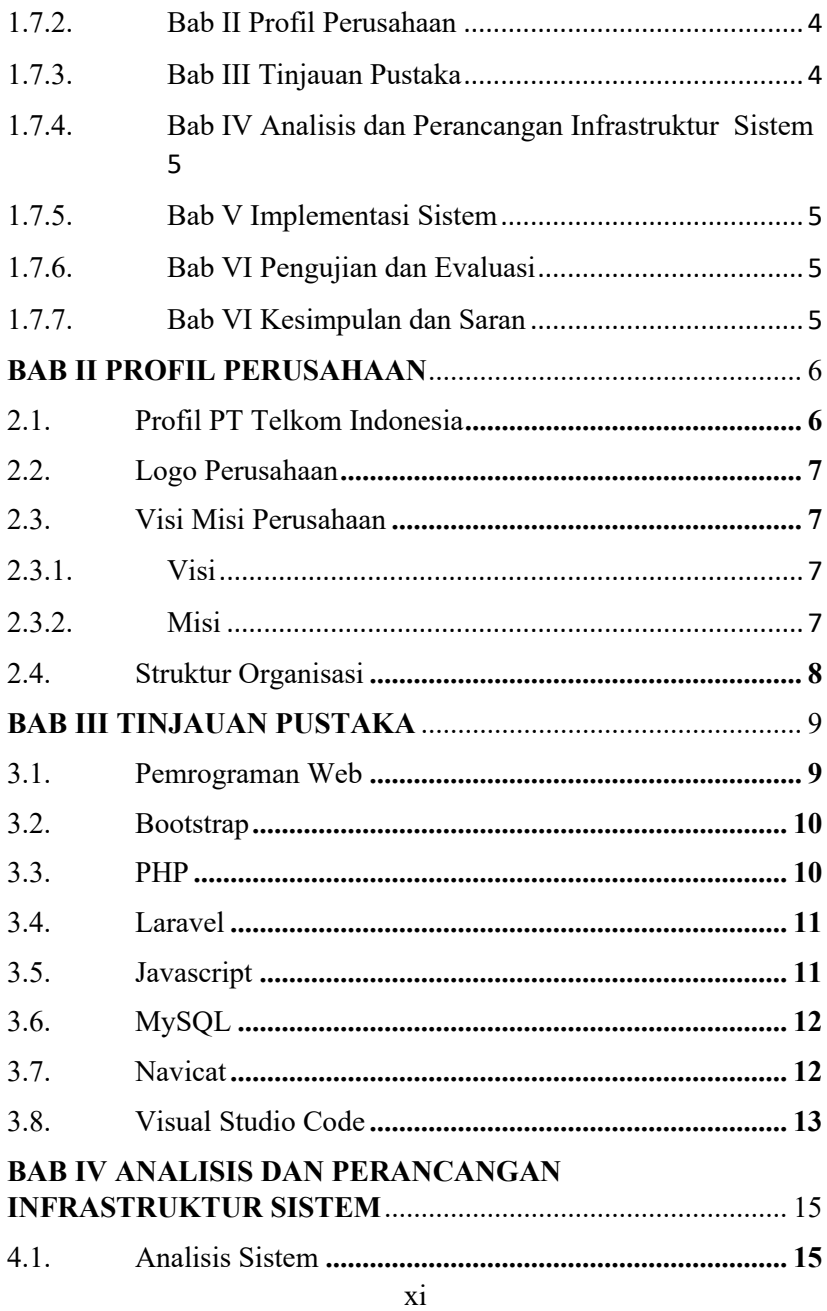

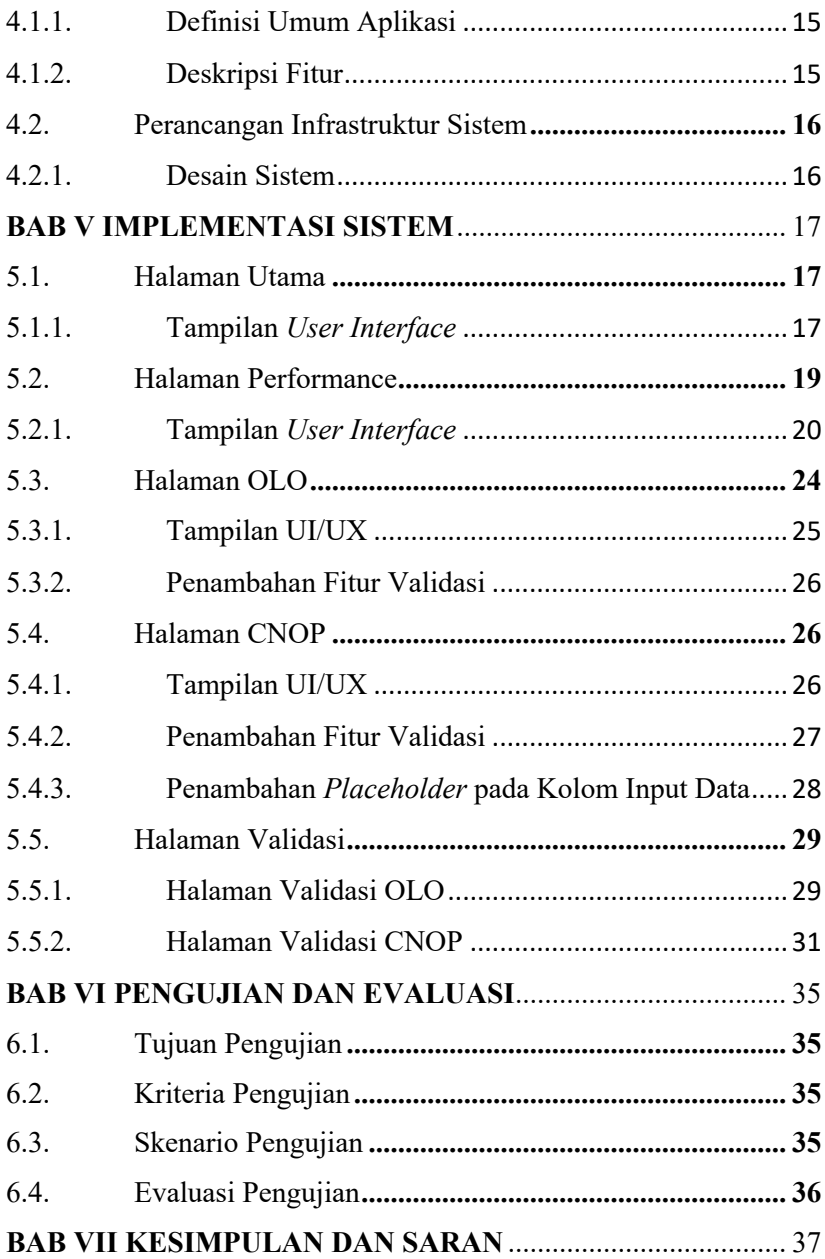

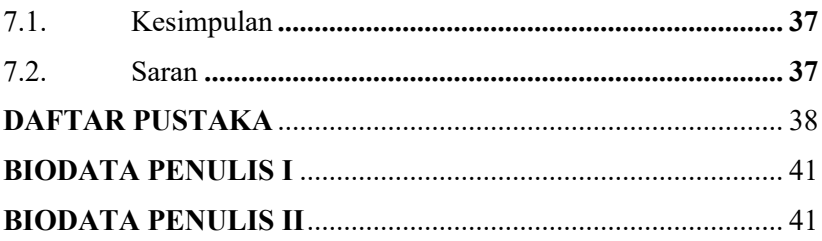

# **DAFTAR GAMBAR**

<span id="page-13-0"></span>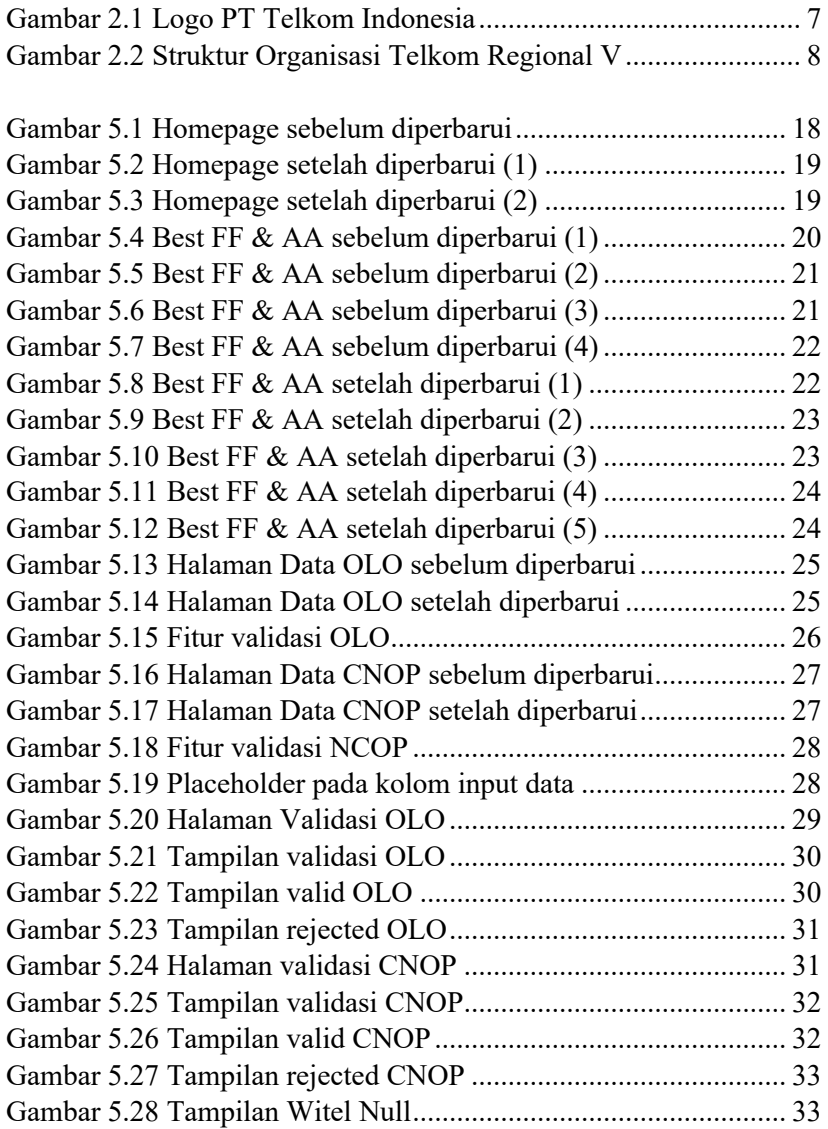

# **DAFTAR TABEL**

<span id="page-14-0"></span>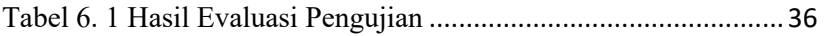

*[Halaman ini sengaja dikosongkan]*

## **BAB I**

## **PENDAHULUAN**

## <span id="page-16-1"></span><span id="page-16-0"></span>**1.1. Latar Belakang**

Generasi muda di era informasi dan teknologi memiliki akses lebih mudah ke informasi dan kesempatan untuk berpartisipasi dalam kegiatan global. Generasi muda cenderung menghargai keberagaman dan keberlanjutan, berkontribusi dalam perubahan sosial dan budaya. Keterlibatan mereka dalam gerakan sosial dan inovasi menunjukkan potensi mereka sebagai pembawa perubahan. Teknologi memfasilitasi peran anak muda dalam menciptakan dampak, memperlihatkan tanggung jawab mereka dalam membentuk masa depan yang lebih inklusif dan berkelanjutan. Dalam dunia yang terus berkembang, generasi muda memainkan peran krusial dalam memajukan kesejahteraan dan keberlanjutan.

PT Telkom Indonesia telah berkontribusi dalam pembangunan infrastruktur telekomunikasi di Indonesia sejak 1965, mendukung konektivitas nasional. Perusahaan ini mengelola jaringan telekomunikasi yang mencakup telepon, seluler, dan internet, memfasilitasi komunikasi dan akses informasi. Melalui layanannya, Telkom memperluas partisipasi dalam ekonomi digital dan mendukung transformasi digital negara. Perusahaan terus mengembangkan teknologi untuk membawa inovasi dan meningkatkan kualitas hidup melalui jaringan dan layanannya.

Website Teta digunakan oleh karyawan Telkom untuk mengelola data teknis infrastruktur telekomunikasi. Platform ini memungkinkan akses data real-time dan pengelolaan data untuk mendukung ketersediaan dan kinerja jaringan. Berdasarkan penelitian, Teta memerlukan pembaruan dan penambahan fitur untuk meningkatkan efisiensi dan efektivitas pengguna dalam menjaga kualitas layanan.

# <span id="page-17-0"></span>**1.2. Tujuan**

# <span id="page-17-1"></span>**1.2.1. Tujuan Internal**

Tujuan internal dari kerja praktik ini adalah:

- 1. Menyelesaikan kewajiban nilai kerja praktik sebesar 4 sks.
- 2. Memperoleh pengalaman kerja praktis di industri telekomunikasi yang relevan dengan bidang teknik informatika.
- 3. Mengembangkan keterampilan dan pengetahuan praktis yang dapat diaplikasikan dalam lingkungan kerja nyata.
- 4. Memperluas jaringan profesional melalui interaksi dengan para profesional di perusahaan yang menjadi tempat kerja praktik.
- 5. Melatih kemampuan komunikasi dan kerjasama tim, dan adaptasi di lingkungan kerja.

# <span id="page-17-2"></span>**1.2.2. Tujuan Eksternal**

Tujuan eksternal dari kerja praktik ini adalah menganalisis dan melakukan pengembangan pada *website* Teta, termasuk peningkatan pengalaman pengguna, pembaruan, dan pengembangan fitur.

# <span id="page-17-3"></span>**1.3. Manfaat**

Manfaat yang didapatkan setelah dilakukan pengembangan pada *website* Teta meliputi:

- 1. Memudahkan pengguna *website* Teta dalam melakukan pekerjaannya.
- 2. Meningkatkan pengalaman pengguna dalam penggunaan *website* Teta.
- 3. Meningkatkan efisiensi dan efektivitas pengguna dalam melakukan pekerjaannya.

## <span id="page-18-0"></span>**1.4. Rumusan Masalah**

Berikut rumusan masalah pada kerja praktik:

1. Bagaimana menganalisis kebutuhan dalam pengembangan *website* sehingga dapat meningkatkan efisiensi dan efektifitas kinerja pengguna terjaga?

# <span id="page-18-1"></span>**1.5. Lokasi dan Waktu Kerja Praktik**

Kerja praktik ini dilaksanakan di Telkom Landmark Tower Surabaya di hari Senin sampai Jumat dengan jam kerja dari pukul 08.00-16.30. Pelaksanaan kerja praktik ini dimulai pada tanggal 5 Desember 2023 hingga 11 Maret 2024.

## <span id="page-18-2"></span>**1.6. Metodologi Kerja Praktik**

## <span id="page-18-3"></span>**1.6.1. Perumusan Masalah**

Untuk mengetahui kebutuhan dari *website* ini, maka diadakan sebuah briefing bersama pembimbing lapangan. Dalam pembuatan kebutuhan *website* ini, observasi dan evaluasi menjadi langkah awal yang dilakukan. Dalam prosesnya, observasi dimulai dari *User Interface* dan *User Experience* (UI/UX), *Front-End,* serta *Back-End*. Proses evaluasi yang dilakukan diterapkan secara bertahap dan dilakukan rutin tiap minggunya.

## <span id="page-18-4"></span>**1.6.2. Studi Literatur**

Setelah mendapat gambaran tentang cara kerja sistem tersebut, pemberitahuan tentang tinjauan apa saja yang akan diimplementasikan untuk membuat website beroperasi diterima. Tinjauan tersebut meliputi Laravel, mySQL, dan lain-lain. Selain itu, perkenalan tentang aturan-aturan dalam menuliskan konfigurasi pada sistem agar dapat mudah dipahami oleh pengembang lain juga diberikan

## <span id="page-18-5"></span>**1.6.3. Analisis dan Perancangan Sistem**

Setelah melakukan analisis dan melakukan studi literatur, untuk merancang sistem yang efektif diperlukan desain arsitektur yang matang. Pada *website* ini, Laravel dipilih sebagai kerangka kerja

arsitektur, dengan prinsip MVC (Model-View-Controller) digunakan sebagai pola desain perangkat lunak yang mendukung pengembangan aplikasi *website*.

## <span id="page-19-0"></span>**1.6.4. Implementasi Sistem**

Implementasi merupakan realisasi dari tahap perancangan. Pada tahap ini kami melakukan tahap build pada *website* yang telah dibuat oleh tim developer.

## <span id="page-19-1"></span>**1.6.5. Pengujian dan Evaluasi**

Setelah *website* yang telah direncanakan telah jadi, perlu adanya evaluasi untuk menguji apakah *website* sesuai dengan harapan *client*. Jika masih belum sesuai atau perlu menambah fitur, rapat akan dilakukan lagi untuk dibenahi fitur - fitur apa saja yang perlu diperbaiki atau ditambah.

## <span id="page-19-2"></span>**1.6.6. Kesimpulan dan Saran**

Pengujian yang dilakukan ini telah memenuhi syarat yang diinginkan, dan berjalan dengan baik dan lancar.

## <span id="page-19-3"></span>**1.7. Sistematika Laporan**

## <span id="page-19-4"></span>**1.7.1. Bab I Pendahuluan**

Pada bab ini dijelaskan tentang latar belakang permasalahan, tujuan, waktu pelaksanaan, serta sistematika pengerjaan kerja praktik dan juga penulisan laporan kerja praktik.

## <span id="page-19-5"></span>**1.7.2. Bab II Profil Perusahaan**

Bab ini akan menjelaskan secara rinci tentang profil PT Telkom Indonesia, tempat kami melaksanakan kerja praktik.

## <span id="page-19-6"></span>**1.7.3. Bab III Tinjauan Pustaka**

Pada bab ini, dijelaskan mengenai tinjauan Pustaka dan literatur yang digunakan dalam penyelesaian kerja praktik di PT Telkom Indonesia.

## <span id="page-20-0"></span>**1.7.4. Bab IV Analisis dan Perancangan Infrastruktur Sistem**

Pada bab ini berisi mengenai tahap analisis sistem aplikasi dalam menyelesaikan proyek kerja praktik.

#### <span id="page-20-1"></span>**1.7.5. Bab V Implementasi Sistem**

Pada bab ini berisi uraian tahap - tahap yang dilakukan untuk proses implementasi aplikasi.

## <span id="page-20-2"></span>**1.7.6. Bab VI Pengujian dan Evaluasi**

Pada bab ini berisi hasil uji coba dan evaluasi dari aplikasi yang telah dikembangkan selama pelaksanaan kerja praktik.

## <span id="page-20-3"></span>**1.7.7. Bab VI Kesimpulan dan Saran**

Pada bab ini berisi kesimpulan dan saran yang didapat dari proses pelaksanaan kerja praktik.

#### **BAB II**

#### **PROFIL PERUSAHAAN**

#### <span id="page-21-1"></span><span id="page-21-0"></span>**2.1. Profil PT Telkom Indonesia**

PT. Telkom Indonesia adalah salah satu Badan Usaha Milik Negara (BUMN) yang bergerak di industri telekomunikasi di Indonesia. Pemegang saham mayoritas Telkom adalah Pemerintah Republik Indonesia sebesar 52.09%, sedangkan 47.91% sisanya dikuasai publik. Saham Telkom juga diperdagangkan di Bursa Efek Indonesia (BEI) dengan kode "TLKM" dan New York *Stock Exchange* (NYSE) dengan kode "TLK".

Dalam perjalanan transformasinya menuju perusahaan telekomunikasi digital, TelkomGroup menerapkan strategi bisnis dan operasional yang berfokus pada kebutuhan pelanggan (*customeroriented*). Transformasi ini bertujuan membuat struktur organisasi Telkom Group menjadi lebih ringkas (*lean*) dan responsif (*agile*) terhadap dinamika cepat dalam industri telekomunikasi. Organisasi yang telah bertransformasi diharapkan dapat meningkatkan efisiensi dan efektivitas dalam menciptakan pengalaman pelanggan yang optimal.

Dengan transformasi menuju *digital telecommunication company*, TelkomGroup mengimplementasikan strategi bisnis dan operasional perusahaan secara *customer-oriented*. Transformasi ini akan membuat organisasi TelkomGroup menjadi lebih *lean* (ramping) dan *agile* (lincah) dalam beradaptasi pada perubahan industri telekomunikasi yang berlangsung sangat cepat seiring berkembangnya teknologi. Kegiatan Telkom *Group* bertumbuh dan berubah seiring dengan perkembangan teknologi, informasi, dan digitalisasi, namun masih berada di lingkup industri telekomunikasi dan informasi.

## <span id="page-22-0"></span>**2.2. Logo Perusahaan**

Berikut lampiran gambar yang menunjukan logo PT. Telkom Indonesia.

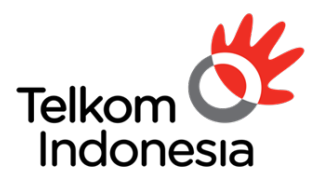

the world in your hand

# Gambar 2.1 Logo PT. Telkom Indonesia

## <span id="page-22-4"></span><span id="page-22-1"></span>**2.3. Visi Misi Perusahaan**

## <span id="page-22-2"></span>**2.3.1. Visi**

Menjadi *digital telecommunication* pilihan utama untuk memajukan Masyarakat.

## <span id="page-22-3"></span>**2.3.2. Misi**

- 1. Mempercepat pembangunan Infrastruktur dan platform digital cerdas yang berkelanjutan, ekonomis, dan dapat diakses oleh seluruh masyarakat.
- 2. Mengembangkan talenta digital unggulan yang membantu mendorong kemampuan digital dan tingkat adopsi digital bangsa.
- 3. Mengorkestrasi ekosistem digital untuk memberikan pengalaman digital pelanggan terbaik

# <span id="page-23-0"></span>**2.4. Struktur Organisasi**

Berikut struktur organisasi divisi Managed Service Operation (MSO) Regional 5.

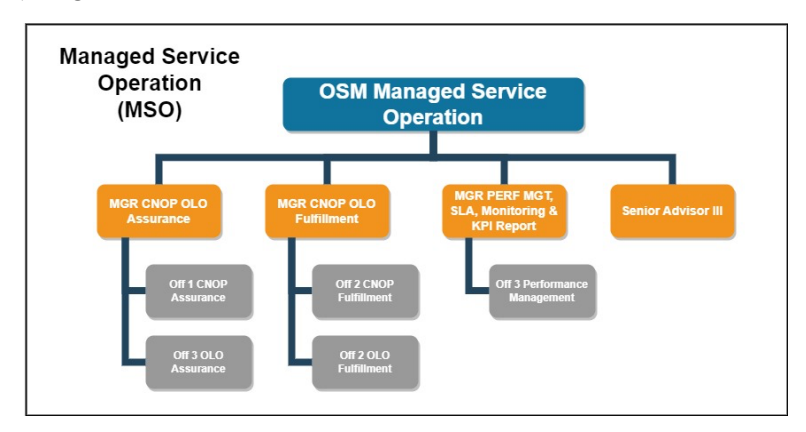

<span id="page-23-1"></span>Gambar 2.2 Struktur Organisasi Telkom Regional V

#### **BAB III**

#### **TINJAUAN PUSTAKA**

## <span id="page-24-1"></span><span id="page-24-0"></span>**3.1. Pemrograman Web**

Pemrograman web adalah proses pengembangan *website* untuk keperluan internet dan berkaitan erat dengan istilah yang seringkali digunakan secara langsung atau tidak langsung, yaitu WWW atau *World Wide Web*. Umumya, *website* ini ditujukan ke semua perangkat termasuk ponsel, tablet, ataupun komputer. *World Wide Web* adalah halaman-halaman *website* yang terkoneksi satu dengan lainnya atau disebut juga dengan *hyperlink* yang membentuk wadah informasi yang berjalan dengan protokol *HyperText Transfer Protocol* (HTTP). Dalam pengembangan *website*, *HyperText Markup Language* (HTML) dan *Cascading Style Sheet* (CSS) merupakan komponen utama pada sebuah *website*.

Selain itu, terdapat pula bahasa *scripting* seperti JavaScript, PHP, dan lainnya. Pengembang *website* juga biasanya memerlukan bahasa pemrograman pengolahan data seperti MySQL untuk mengolah database sebuah *website*. Komponen utama dalam pemrograman web terbagi dua, yaitu *Front-End Developmen*t dan *Back-End Development*. Sederhananya, *Front-End* adalah sisi dimana user melihat dan berinteraksi dengan sistem, sedangkan *Back-End* adalah proses logika untuk menyiapkan apa yang *Front-End* butuhkan.

Dengan bahasa pemrograman yang ada dan berkembangnya teknologi yang terus menerus maka lahirlah sebuah *framework* untuk mempermudah pengembang dalam penulisan program untuk *website*. Pengembang *website* menuliskan programnya dengan *text editor* seperti Visual Studio Code. Selain bahasa pemrograman, peralatan pendukung seperti Git, ataupun *version control* perangkat lunak lainnya dapat membantu pengembang *website* untuk berkolaborasi dengan mudah, membantu pengolahan perubahan kode program, dan melihat riwayat versi.

Pemrograman web merupakan bidang yang terus berkembang, dengan teknologi dan praktik terbaik yang terus berubah. Ini memerlukan pembelajaran berkelanjutan dan adaptasi dengan tren dan teknologi baru.

## <span id="page-25-0"></span>**3.2. Bootstrap**

Bootstrap adalah kerangka kerja front-end yang menjadi aspek penting dalam pengembangan web modern. Dirilis pertama kali pada tahun 2011 oleh Mark Otto dan Jacob Thornton di Twitter, tujuan utama Bootstrap adalah untuk menyediakan satu set alat yang konsisten untuk membangun antarmuka pengguna web yang efisien dan estetis. Dengan menggunakan Bootstrap, pengembang dapat dengan mudah membuat tata letak yang responsif dan adaptif yang bekerja dengan baik di berbagai perangkat dan ukuran layar, dari ponsel hingga desktop.

Desain menggunakan sistem grid yang fleksibel, Bootstrap mempermudah pengaturan dan penataan elemen-elemen pada halaman web, sehingga dapat diakses dengan baik di berbagai perangkat dan ukuran layar. Fitur-fitur seperti komponen UI yang siap pakai, termasuk tombol, formulir, dan navigasi, memungkinkan pengembang untuk menghemat waktu dan usaha dalam membuat elemen-elemen dasar antarmuka (Riasinir & Widyasari, 2019).

## <span id="page-25-1"></span>**3.3. PHP**

PHP, singkatan dari "Hypertext Preprocessor", adalah bahasa pemrograman skrip server-side yang banyak digunakan untuk pengembangan web. PHP diciptakan oleh Rasmus Lerdorf pada tahun 1995 dan sejak itu telah menjadi salah satu bahasa pemrograman untuk pengembangan web yang paling populer. PHP terutama digunakan untuk server-side scripting. Artinya, skrip PHP dieksekusi di server dan hasilnya dikirim ke browser klien sebagai HTML murni. PHP dirancang untuk memudahkan pembuatan skrip web. Sintaksnya mudah dipelajari, terutama bagi mereka yang sudah memiliki latar belakang dalam pemrograman. Kode PHP dapat disematkan dalam HTML. Ini memungkinkan pencampuran kode PHP dengan HTML secara langsung untuk menghasilkan konten web dinamis. PHP

memiliki dukungan luas untuk interaksi basis data. Ini kompatibel dengan banyak sistem manajemen basis data, seperti MySQL, PostgreSQL, Oracle, Microsoft SQL Server, dan lainnya. Terdapat banyak framework PHP yang menyederhanakan proses pengembangan aplikasi web, seperti Laravel, Symfony, CodeIgniter, dan Yii. Framework ini menyediakan struktur kode yang dapat digunakan untuk mempercepat proses pengembangan.

## <span id="page-26-0"></span>**3.4. Laravel**

Laravel adalah salah satu kerangka kerja aplikasi web dengan basis bahasa pemrograman PHP. Kerangka kerja ini dirancang untuk memudahkan pengembangan aplikasi web dengan menyediakan fitur bawaan yang memudahkan pengembang web untuk tugas-tugas umum yang diperlukan dalam proyek web modern. Dirilis pertama kali pada tahun 2011 oleh Taylor Otwell dan setelahnya berkembang menjadi salah satu kerangka kerja paling populer dan banyak digunakan. Laravel mengadopsi pola arsitektur Model-View-Controller (MVC), dimana logika aplikasi dan presentasi UI terpisah. Hal ini mempermudah pengelolaan kode dan memungkinkan pengembang untuk bekerja lebih efisien, terutama dengan skala tim yang berjumlah banyak.

#### <span id="page-26-1"></span>**3.5. Javascript**

JavaScript adalah bahasa pemrograman tingkat tinggi dan interpretatif yang merupakan salah satu teknologi inti sebuah website, diikuti dengan HTML dan CSS. Pertama kali rilis pada tahun 1995 dan dikembangkan oleh Netscape, JavaScript sekarang diimplementasikan hampir di seluruh situs website di internet dan didukung oleh semua browser web modern tanpa perlu plugin tambahan. Tujuan awal dirancangnya JavaScript ialah untuk membangun halaman web menjadi lebih interaktif dan dinamis. Seiring waktu, fungsinya telah berkembang secara signifikan. Dengan JavaScript, pengembang memungkinkan untuk membangun web aplikasi kompleks, server-side applications dengan Node.js, aplikasi mobile, dan bahkan aplikasi desktop.

Karakteristik utama JavaScript termasuk penggunaan paradigma pemrograman fungsional dan objek, first-class functions (fungsi yang dapat diperlakukan sebagai objek dan dioperasikan seperti objek lainnya), dan event-driven programming, yang berguna untuk pengembangan web aplikasi responsif dan interaktif. Ekosistem JavaScript sangat luas dan terus berkembang tiap waktunya, dengan banyak library dan kerangka kerja yang tersedia untuk mempercepat pengembangan aplikasi, seperti React, Angular, dan Vue.js untuk pengembangan Front-End, serta Node.js untuk pengembangan Back-End. JavaScript juga memiliki komunitas yang besar dan aktif, yang berkontribusi pada berbagai proyek open-source, alat pengembangan, dan sumber belajar.

## <span id="page-27-0"></span>**3.6. MySQL**

MySQL adalah sistem manajemen basis data rasional (RDBMS) yang bersifat open-source, yang menggunakan bahasa SQL (Structured Query Language) untuk manipulasi dan pengolahan data. Dikembangkan oleh MySQL AB, yang kemudian diakuisisi oleh Oracle Corporation, MySQL merupakan salah satu database paling populer di dunia, terutama dalam pengembangan aplikasi web. MySQL berjalan pada berbagai sistem operasi, termasuk Linux, UNIX, Windows, yang membuatnya fleksibel pada berbagai pengaturan dan aplikasi. Arsitektur yang diterapkan pada MySQL adalah client-server atau embedded database. Dalam model clientserver, database berada pada server dan diakses melalui jaringan oleh satu atau lebih client. Hal ini memungkinkan aplikasi untuk berinteraksi dengan MySQL melalui API atau konektor khusus yang mendukung berbagai bahasa pemrograman seperti PHP, Java, Python, dan lainnya.

#### <span id="page-27-1"></span>**3.7. Navicat**

Navicat adalah alat manajemen dan pengembangan basis data yang komprehensif yang dirancang untuk merampingkan proses bekerja dengan basis data. Alat ini mendukung berbagai sistem basis data seperti MySQL, PostgreSQL, SQLite, Oracle, dan SQL Server, yang menyediakan antarmuka terpadu untuk tugas-tugas administrasi, pengembangan, dan pemeliharaan basis data. Navicat menawarkan berbagai fitur termasuk pemodelan data, pembuatan query, sinkronisasi data, dan kemampuan pencadangan dan pemulihan.

## <span id="page-28-0"></span>**3.8. Visual Studio Code**

Visual Studio Code atau sering disingkat VS Code adalah teks editor kode sumber pemrograman yang dikembangkan oleh Microsoft. VS Code tersedia di Windows, macOS, dan Linux, yang memungkinkan digunakannya oleh pengembang di hampir semua lingkungan pengembang. Terdapat banyak bahasa pemrograman yang didukung di VS Code, antara lain JavaScript, Python, PHP, C, C++, Java, dan masih banyak lainnya. Selain itu Visual Studio Code juga memiliki dukungan bawaan untuk Git, sehingga memungkinkan penggunanya untuk melakukan commit, push, pull, dan operasi git lainnya langsung dari VS Code.

Salah satu kekuatan utama dari teks editor ini adalah ekosistem extension yang besar. Pengguna dapat menemukan ekstensi untuk hampir semua kebutuhan, mulai dari dukungan bahasa tambahan, linters, dan formatters, hingga alat untuk pengembangan container dan cloud. Meskipun menawarkan banyak fitur, VS Code dirancang untuk menjadi ringan dan cepat, tidak membebani sumber daya sistem seperti IDE (Integrated Development Environment) yang lebih berat.

*[Halaman ini sengaja dikosongkan]*

## **BAB IV**

# <span id="page-30-0"></span>**ANALISIS DAN PERANCANGAN INFRASTRUKTUR SISTEM**

## <span id="page-30-1"></span>**4.1. Analisis Sistem**

Pada bab ini akan dijelaskan mengenai tahapan dalam membangun pengembangan *website* Teta, yaitu analisis dari sistem yang akan dibangun. Hal tersebut dijelaskan ke dalam dua bagian, definisi umum aplikasi dan analisis kebutuhan.

## <span id="page-30-2"></span>**4.1.1. Definisi Umum Aplikasi**

Secara umum, website Teta dirancang untuk website operasional Managed Service Operation (MSO) Telkom Regional V. Website internal ini menyimpan data teknis yang diperlukan dalam kegiatan operasional setiap hari. Website Teta juga berfungsi sebagai alat monitoring performansi Wilayah Usaha Telekomunikasi (Witel) di seluruh daerah Jawa Timur.

# <span id="page-30-3"></span>**4.1.2. Deskripsi Fitur**

Website Teta memiliki berbagai macam fitur, diantaraya:

- Halaman utama: Menampilkan halaman berisi total produk telekomunikasi yang ada pada Telkom Regional V dan halaman progress bar rata-rata region Jatim dan tiap witelnya
- Performansi Witel: Menampilkan halaman berisi tabel dengan peringkat Witel dalam berbagai aspek.
- Daftar Data OLO: Menampilkan halaman berisi tabel data teknis OLO.
- Detail Data OLO: Menyediakan informasi detail mengenai Data OLO dalam bentuk modals/pop-up.
- Edit Data OLO: Memberikan user kemampuan untuk mengedit tabel data teknis OLO, sehingga data yang tidak sesuai atau mengalami perubahan dapat diperbarui.
- Hapus Data OLO: Memberikan Administrator kemampuan untuk mengedit tabel data teknis OLO.
- Validasi Datek: Menampilkan data-data OLO ataupun CNOP yang siap untuk divalidasi oleh tim validator (Admin).
- Halaman Root: Menampilkan halaman yang hanya bisa diakses oleh user "root" dengan tabel yang langsung mengedit ke database.
- Rollback validasi: Menampilkan modal/pop-up yang hanya bisa diakses oleh user "ROOT" untuk mengubah status validasi datek.

## <span id="page-31-0"></span>**4.2. Perancangan Infrastruktur Sistem**

## <span id="page-31-1"></span>**4.2.1. Desain Sistem**

Sistem web Teta dirancang dengan melibatkan berbagai komponen berikut:

- Antarmuka pengguna (UI): Antarmuka dirancang secara intuitif agar pengguna dapat dengan mudah berinteraksi dengan sistem.
- Database: Menyimpan dan mengelola data produk dengan terstruktur dan efisien.
- Backend Server: Bertanggung jawab atas logika bisnis, pemrosesan data, dan komunikasi antar antarmuka dan
- Fungsionalitas CRUD: Sistem dapat mendukung operasi dasar CRUD untuk memungkinkan pengguna dapat menggunakan sistem dengan baik.

#### **BAB V**

## **IMPLEMENTASI SISTEM**

<span id="page-32-0"></span>Bab ini membahas tentang tahap implementasi yang dilakukan pada website sistem data yang diberikan oleh PT Telkom Indonesia selama kerja praktik berlangsung.

## <span id="page-32-1"></span>**5.1. Halaman Utama**

Halaman utama pada website Teta memiliki peranan penting bagi semua user. Terdapat tiga macam akun yang digunakan pada website Teta, yaitu akun Administrator, Witel, dan ROOT. Halaman utama digunakan sebagai alat monitoring secara ringkas terhadap aspek peformansi dan data Telkom Regional V.

## <span id="page-32-2"></span>**5.1.1. Tampilan** *User Interface*

Tampilan User Interface (UI) halaman utama terdapat beberapa perubahan. Sebelumnya, UI halaman utama web Teta memiliki sebuah *card* berwarna putih tanpa modifikasi *padding* dan *margin* seperti yang terlihat pada gambar.

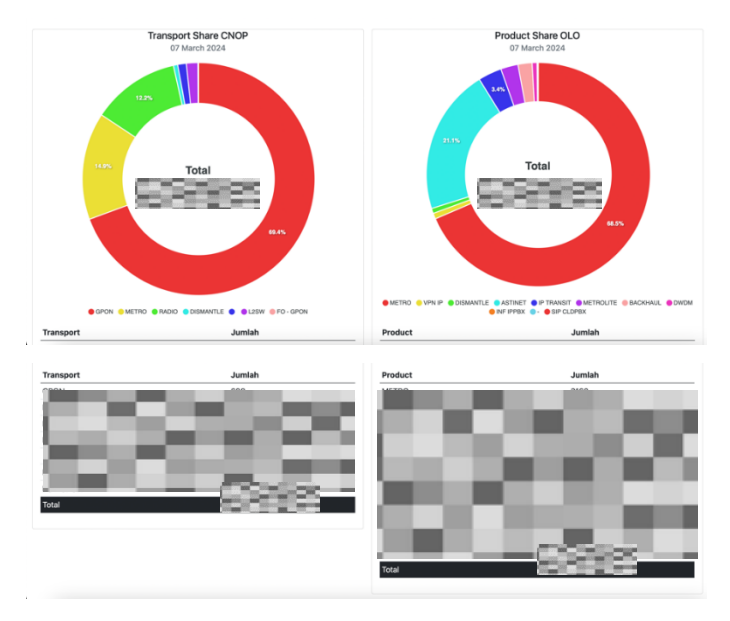

## Berikut merupakan tampilan *Homepage* sebelum diperbarui.

Gambar 5.1 *Homepage* sebelum diperbarui

<span id="page-33-0"></span>Dengan tampilan baru pada halaman utama web Teta, Tampilan homepage menjadi lebih tertata dan mempunyai estetika dengan adanya perubahan warna pada *pie chart*, *card*, *sorting pie chart*, penataan *padding* dan *margin*. Pada halaman ini juga ditambahkan tampilan persentase validasi di region Jatim dan juga seluruh Witelnya.

Berikut merupakan tampilan *Homepage* setelah diperbarui.

| Chrome File Edit<br>View<br>History<br>Bookmarks Profiles Tab Window<br>Help<br>@ Teta   Dashboard Admin<br>$x + 4$                                                                                                    | Wed 6 Mar 09.48<br>ł,<br>100%<br>¢<br>O<br>$\Omega$                                                                                                    |  |  |  |  |  |  |
|----------------------------------------------------------------------------------------------------|----------------------------------------------------------------------------------------------------|--|--|--|--|--|--|
| O Not Secure   https://118.97.221.212<br>G                                                                                                    | $\Box$<br>Finish update<br>÷<br>o                                                                                                    |  |  |  |  |  |  |
| Best FF & AA OLO * CNOP * Inventory * Others * Maps * Validasi *<br>$\triangle$                                                                                                    | Welcome MSO5   Admin *                                                                                                    |  |  |  |  |  |  |
| Validation CNOP<br>06 March 2024<br>Regional<br>90%                                                                                                    | Validation OLO<br>06 March 2024<br>Regional<br>92%<br><b>IS</b>                                                                                                    |  |  |  |  |  |  |
| Witel<br>$\equiv$<br><b>Not Requested Conducted Consecuted Conserved</b>                                                                                                    | Witel<br>$\equiv$<br>Not Requested <b>Relacted Prequested B Approved</b>                                                                                                    |  |  |  |  |  |  |
| KEDIRE<br><b>OBYS</b><br>SURABAYA UTARA<br>$-125$<br><b>JEMBER</b><br><b>CINT</b><br>MADILIN<br><b>CONTE</b><br><b>MATARAM</b><br><b>MADURA</b><br>1500<br>MALANO<br><b>KANT</b><br>PASURUAN<br>100%<br><b>SINGARAJA</b><br>10%<br>SURABAYA SELATAN<br>100%<br><b>SIDOARJO</b><br><b>CONTROL</b><br><b>KUPANG</b><br>100%<br>DEMPASAR<br>100%<br>50<br>100<br>$\circ$<br>10<br>20<br>30 <sub>o</sub><br>$\omega$<br>70<br>no.<br>90<br>40 | SURABAYA SELATAN<br>KUPANG<br><b>MALANG</b><br>57,570<br>KEDRI<br>$97 -$<br><b>PASURUAN</b><br>$100 - 100$<br><b>MADURA</b><br>$-255$<br><b>MADILIN</b><br>$978 -$<br><b>MATAFUM</b><br>$-995$<br><b>SINGARAJA</b><br><b>STORY</b><br><b>DENPASAR</b><br>225<br><b>JEMBER</b><br><b>TEN</b><br><b>BURABAYA UTARA</b><br><b>CYSSN</b><br><b>SIDOARJO</b><br>2257<br>10<br>20<br>$^{50}$<br>50<br>60<br>70<br>90<br>100<br>$\circ$<br>40<br>ac. |  |  |  |  |  |  |
| <b>Transport Share CNOP</b><br>06 March 2024<br>3.8%                                                                                                    | Product Share OLO<br>06 March 2024                                                                                                    |  |  |  |  |  |  |

Gambar 5.2 *Homepage* setelah diperbarui (1)

<span id="page-34-1"></span>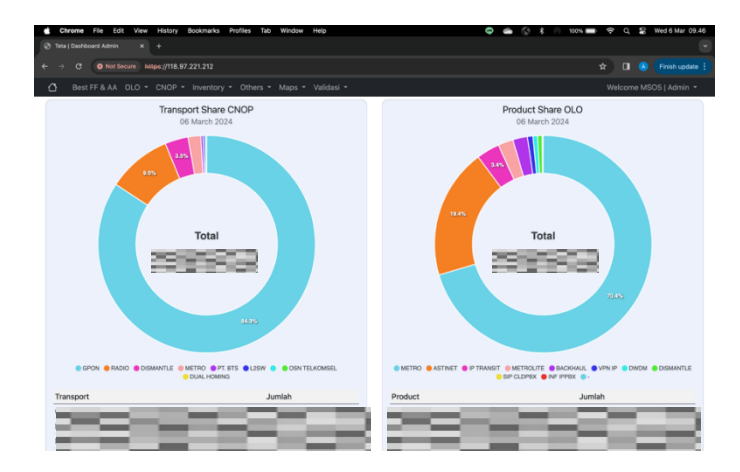

Gambar 5.3 *Homepage* setelah diperbarui (2)

# <span id="page-34-2"></span><span id="page-34-0"></span>**5.2. Halaman Performance**

Halaman Performance merupakan halaman yang terdiri dari tabel-tabel perhitungan data yang berbeda-beda. Seluruh data tersebut diolah melalui *back-end* dan ditampilkan di halaman ini untuk mempermudah monitoring performansi setiap Witel.

#### <span id="page-35-0"></span>**5.2.1. Tampilan** *User Interface*

Tampilan UI halaman performansi terdapat beberapa perubahan. Sebelumnya, UI halaman tersebut memiliki sebuah *card* berwarna putih tanpa modifikasi *padding* dan *margin*. Berikut merupakan BEST FF & AA sebelum diperbarui.

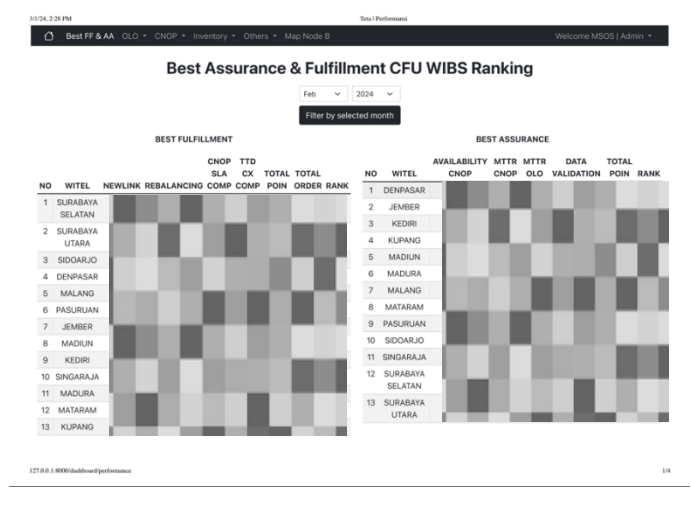

<span id="page-35-1"></span>Gambar 5.4 *Best FF & AA* sebelum diperbarui (1)

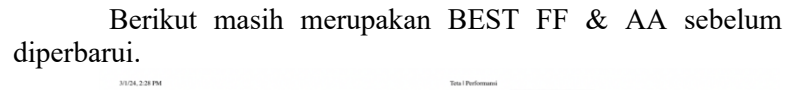

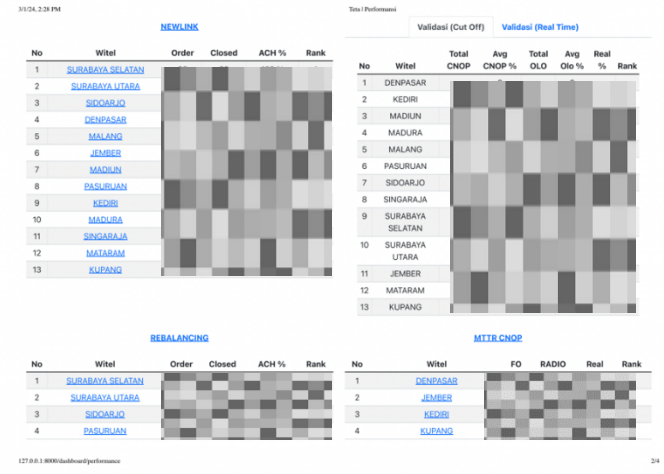

Gambar 5.5 *Best FF & AA* sebelum diperbarui (2)

<span id="page-36-0"></span>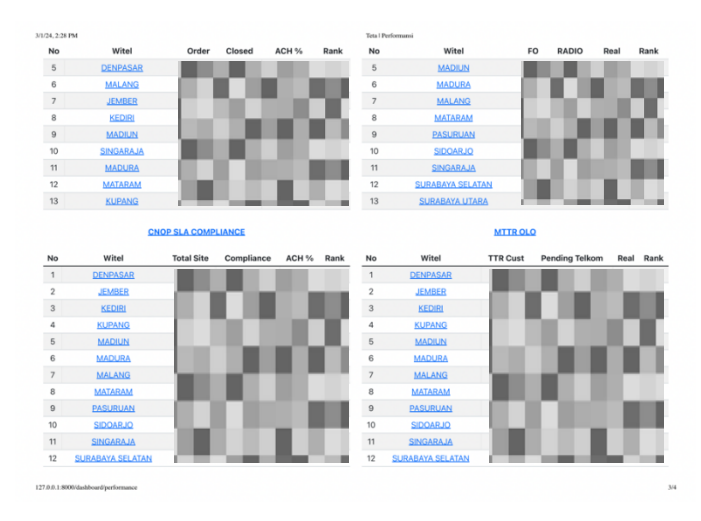

<span id="page-36-1"></span>Gambar 5.6 *Best FF & AA* sebelum diperbarui (3)

Berikut masih merupakan BEST FF & AA sebelum diperbarui.

|                          | 3/1/24.2:28 PM          |                          |            |                  |      |                          | Teta   Performansi    |                          |                       |           |      |
|--------------------------|-------------------------|--------------------------|------------|------------------|------|--------------------------|-----------------------|--------------------------|-----------------------|-----------|------|
| No                       | Witel                   | <b>Total Site</b>        | Compliance | ACH %            | Rank | No                       | Witel                 | <b>TTR Cust</b>          | <b>Pending Telkom</b> | Real Rank |      |
| 13                       | <b>SURABAYA UTARA</b>   | =                        | --         | ---              |      | 13                       | <b>SURABAYA UTARA</b> | =                        |                       |           | ÷    |
|                          |                         | <b>TTD CX COMPLIANCE</b> |            |                  |      |                          |                       | <b>Availability CNOP</b> |                       |           |      |
| No                       | Witel                   | <b>Total Order</b>       | Compliance | ACH <sub>%</sub> | Rank | No                       | Witel                 | <b>Site Billed</b>       | <b>Total Tiket</b>    | Real %    | Rank |
| $\mathbf{1}$             | <b>DENPASAR</b>         |                          |            |                  |      | $\mathbf{1}$             | DENPASAR              |                          |                       |           |      |
| $\overline{\mathbf{2}}$  | <b>JEMBER</b>           |                          |            |                  |      | $\,$                     | JEMBER                |                          |                       |           |      |
| $\mathbf{3}$             | <b>KEDIRI</b>           |                          |            |                  |      | $\sqrt{3}$               | KEDIRI                |                          |                       |           |      |
| 4                        | <b>KUPANG</b>           |                          |            |                  |      | 4                        | <b>KUPANG</b>         |                          |                       |           |      |
| $\sf 5$                  | <b>MADIUN</b>           |                          |            |                  |      | $\sqrt{5}$               | MADIUN                |                          |                       |           |      |
| 6                        | <b>MADURA</b>           |                          |            |                  |      | 6                        | <b>MADURA</b>         |                          |                       |           |      |
| $\overline{\phantom{a}}$ | <b>MALANG</b>           |                          |            |                  |      | $\overline{\phantom{a}}$ | <b>MALANG</b>         |                          |                       |           |      |
| 8                        | <b>MATARAM</b>          |                          |            |                  |      | 8                        | MATARAM               |                          |                       |           |      |
| $\overline{9}$           | <b>PASURUAN</b>         |                          |            |                  |      | $^{\rm 9}$               | PASURUAN              |                          |                       |           |      |
| 10                       | <b>SIDOARJO</b>         |                          |            |                  |      | 10                       | SIDOARJO              |                          |                       |           |      |
| 11                       | <b>SINGARAJA</b>        |                          |            |                  |      | 11                       | SINGARAJA             |                          |                       |           |      |
| 12                       | <b>SURABAYA SELATAN</b> |                          |            |                  |      | 12                       | SURABAYA SELATAN      |                          |                       |           |      |
| 13                       | <b>SURABAYA UTARA</b>   |                          |            |                  |      | 13                       | SURABAYA UTARA        |                          |                       |           |      |

Gambar 5.7 *Best FF & AA* sebelum diperbarui (4)

<span id="page-37-0"></span>Berikut merupakan BEST FF & AA setelah diperbarui.

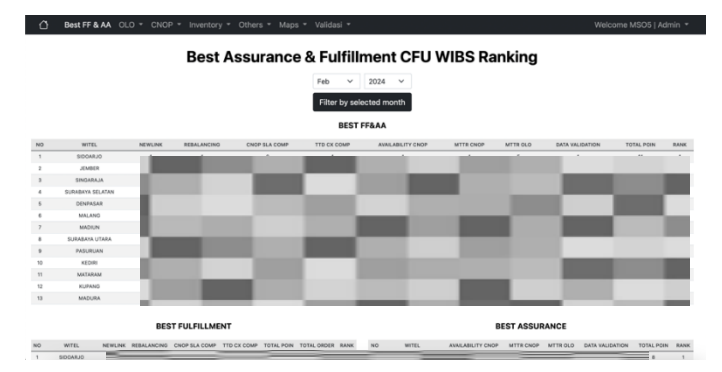

<span id="page-37-1"></span>Gambar 5.8 *Best FF & AA* setelah diperbarui (1)

Berikut masih merupakan BEST FF & AA sebelum diperbarui.

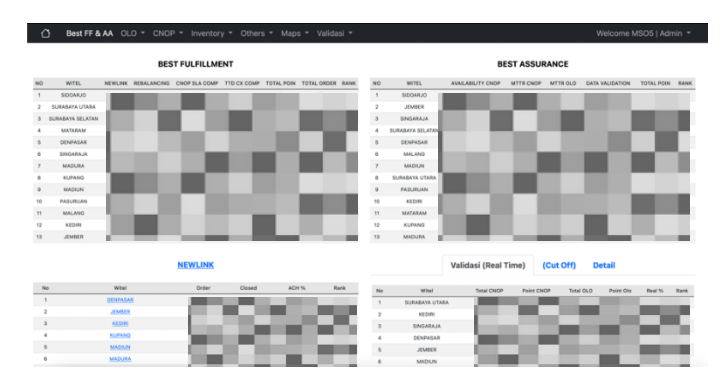

Gambar 5.9 *Best FF & AA* setelah diperbarui (2)

<span id="page-38-0"></span>

| ∩                        | Best FF & AA OLO * CNOP * Inventory * |                    | Others = | Maps * Validasi * |      |                          |                       |                         |                   |              | Welcome MSO5   Admin = |        |      |
|--------------------------|---------------------------------------|--------------------|----------|-------------------|------|--------------------------|-----------------------|-------------------------|-------------------|--------------|------------------------|--------|------|
|                          |                                       | <b>NEWLINK</b>     |          |                   |      |                          |                       | Validasi (Real Time)    | (Cut Off)         |              | <b>Detail</b>          |        |      |
| No                       | Witel                                 | Order              | Closed   | ACH %             | Rank | No                       | wisel                 | <b>Total CNOP</b>       | <b>Point CNOP</b> | Tetal OLO    | Point Ois              | Real % | Rank |
| n.                       | DENFASAR                              |                    |          |                   |      | $\overline{\phantom{a}}$ | <b>SURABAYA UTARA</b> |                         |                   |              |                        |        |      |
| $\overline{2}$           | <b>JEMBER</b>                         |                    |          |                   |      | $\mathfrak{p}$           | KEDIRI                |                         |                   |              |                        |        |      |
| $\mathbf{a}$             | KEDIR                                 |                    |          |                   |      | $\mathbf{3}$             | SINGARAJA             |                         |                   |              |                        |        |      |
| à.                       | KUPANG                                |                    |          |                   |      | $\epsilon$               | DENPASAR              |                         |                   |              |                        |        |      |
| $\overline{a}$           | <b>MADILIN</b>                        |                    |          |                   |      | $\mathbb S$              | <b>JEMBER</b>         |                         |                   |              |                        |        |      |
| $\alpha$                 | MADURA                                |                    |          |                   |      | e.                       | MADIUN                |                         |                   |              |                        |        |      |
| $\overline{z}$           | <b>MALAND</b>                         |                    |          |                   |      | $\overline{\phantom{a}}$ | <b>MADURA</b>         |                         |                   |              |                        |        |      |
| $\alpha$                 | <b>MATARAM</b>                        |                    |          |                   |      | ×                        | MALANS                |                         |                   |              |                        |        |      |
| $\circ$                  | PASURUAN                              |                    |          |                   |      | $\mathbf{r}$             | PASURUAN              |                         |                   |              |                        |        |      |
| 10                       | <b>SIDOARJO</b>                       |                    |          |                   |      | $^{10}$                  | SIDOARJO              |                         |                   |              |                        |        |      |
| 11                       | SINGARAJA                             |                    |          |                   |      | $11$                     | SURABAYA SELATAN      |                         |                   |              |                        |        |      |
| $\scriptstyle\rm 12$     | <b>SURABAYA SELATAN</b>               |                    |          |                   |      | $\mathbf{u}$             | MATARAM               |                         |                   |              |                        |        |      |
| 13                       | <b>SURABAYA UTARA</b>                 |                    |          |                   |      | 13                       | KUMNO                 |                         |                   |              |                        |        |      |
|                          |                                       | <b>REBALANCING</b> |          |                   |      |                          |                       |                         | <b>MTTR CNOP</b>  |              |                        |        |      |
| No                       | Whel                                  | Order              | Closed   | ACH %             | Rank | No                       |                       | Witel                   | FO                | <b>RADIO</b> | Real                   |        | Rank |
| $\overline{\phantom{a}}$ | <b>DENTASAR</b>                       |                    |          |                   |      | ×                        |                       | SOOMIUS                 |                   |              |                        |        |      |
| $\overline{2}$           | <b>JOMER</b>                          |                    |          |                   |      | d                        |                       | <b>SINGARAJA</b>        |                   |              |                        |        |      |
| $\overline{\mathbf{3}}$  | KEDIRI                                |                    |          |                   |      |                          |                       | DENFASAR                |                   |              |                        |        |      |
| ×                        | KUPANG                                |                    |          |                   |      | ۸                        |                       | <b>JEMBER</b>           |                   |              |                        |        |      |
| s                        | <b>MADILIN</b>                        |                    |          |                   |      |                          |                       | <b>SURABAYA SELATAN</b> |                   |              |                        |        |      |
| ×                        | MADLINA                               |                    |          |                   |      |                          |                       | MAI ANG                 |                   |              |                        |        |      |

<span id="page-38-1"></span>Gambar 5.10 *Best FF & AA* setelah diperbarui (3)

Berikut lampiran terakhir pada laman Best FF & AA setelah diperbarui

| Ω                        | Best FF & AA OLO * CNOP * Inventory * Others * Maps * Validasi * |                            |            |       |      |                          |                         |                  |                       | Welcome MSO5   Admin = |      |
|--------------------------|------------------------------------------------------------------|----------------------------|------------|-------|------|--------------------------|-------------------------|------------------|-----------------------|------------------------|------|
|                          |                                                                  | <b>REBALANCING</b>         |            |       |      |                          |                         | <b>MTTR CNOP</b> |                       |                        |      |
| No                       | Witel                                                            | Order                      | Closed     | ACH % | Bank | No                       | Witel                   | ro               | <b>BADIO</b>          | Real                   | Rank |
| n.                       | <b>DENTASAR</b>                                                  |                            |            |       |      | $\mathbf{r}$             | <b>SIDOARJO</b>         |                  |                       |                        |      |
| $\overline{2}$           | <b>JOMBER</b>                                                    |                            |            |       |      |                          | SINGARAJA               |                  |                       |                        |      |
| $\overline{a}$           | KEDIRI                                                           |                            |            |       |      | $\sim$                   | <b>DENPASAR</b>         |                  |                       |                        |      |
| $\overline{a}$           | KUPANG                                                           |                            |            |       |      |                          | <b>JEMBER</b>           |                  |                       |                        |      |
| $\overline{5}$           | <b>MADILIN</b>                                                   |                            |            |       |      |                          | <b>SURABAYA SELATAN</b> |                  |                       |                        |      |
| $\alpha$                 | <b>MADURA</b>                                                    |                            |            |       |      |                          | <b>MALAND</b>           |                  |                       |                        |      |
| $\overline{z}$           | MALANG                                                           |                            |            |       |      |                          | SURABAYA UTARA          |                  |                       |                        |      |
| $\lambda$                | <b>MATARAM</b>                                                   |                            |            |       |      |                          | KEDIRI                  |                  |                       |                        |      |
| $\theta$                 | PASURUAN                                                         |                            |            |       |      | $\mathbf{v}$             | <b>MADIUN</b>           |                  |                       |                        |      |
| $^{10}$                  | SIDOARJO                                                         |                            |            |       |      | 10                       | PASURUAN                |                  |                       |                        |      |
| 11                       | <b>SINGARAJA</b>                                                 |                            |            |       |      | 11                       | <b>MATARAM</b>          |                  |                       |                        |      |
| 12                       | SURABAYA SELATAN                                                 |                            |            |       |      | 12                       | KUPANG                  |                  |                       |                        |      |
| 13                       | SURABAYA UTARA                                                   |                            |            |       |      | 13                       | <b>MADURA</b>           |                  |                       |                        |      |
|                          |                                                                  | <b>CNOP SLA COMPLIANCE</b> |            |       |      |                          |                         | <b>MTTROLO</b>   |                       |                        |      |
| No                       | Witel                                                            | <b>Total Site</b>          | Compliance | ACH % | Rank | No                       | Witel                   | TTR Cust         | <b>Pending Telkom</b> | Real                   | Rank |
| $\overline{\phantom{a}}$ | DENPASAR                                                         |                            |            |       |      | $\overline{\phantom{a}}$ | <b>JEMBER</b>           |                  |                       |                        |      |
| $\overline{z}$           | <b>JEMBER</b>                                                    |                            |            |       |      | $\overline{2}$           | SNGARAJA                |                  |                       |                        |      |
| $\mathbf{3}$             | KEDIRI                                                           |                            |            |       |      | $\overline{\mathbf{3}}$  | <b>PASURUAN</b>         |                  |                       |                        |      |
| $\overline{a}$           | KUPANG                                                           |                            |            |       |      | d.                       | <b>MADIUN</b>           |                  |                       |                        |      |
| $\boldsymbol{5}$         | <b>MADIUN</b>                                                    |                            |            |       |      |                          | SOOMRJO                 |                  |                       |                        |      |
| $\kappa$                 | <b>MADURA</b>                                                    |                            |            |       |      | ×                        | DENPASAR                |                  |                       |                        |      |

Gambar 5.11 *Best FF & AA* setelah diperbarui (4)

<span id="page-39-1"></span>

| $\bigcap$                | Bost FF & AA OLO * CNOP * Inventory * Others * Maps * Validasi * |                            |            |       |      |                         |                       |                          |                       | Welcome MSO5   Admin = |      |
|--------------------------|------------------------------------------------------------------|----------------------------|------------|-------|------|-------------------------|-----------------------|--------------------------|-----------------------|------------------------|------|
|                          |                                                                  | <b>CNOP SLA COMPLIANCE</b> |            |       |      |                         |                       | <b>MTTROLO</b>           |                       |                        |      |
| No                       | Witel                                                            | Total Site                 | Compliance | ACH % | Rank | No                      | Witel                 | TTR Cust                 | <b>Pending Telkom</b> | Real                   | Rank |
| $\overline{\phantom{a}}$ | DENPASAR                                                         |                            |            | 0.56  | ×    | $\overline{1}$          | JEMBER                | <b>CO</b>                |                       |                        |      |
| $\overline{2}$           | <b>JEMBER</b>                                                    |                            |            |       |      | $\overline{2}$          | SINGARAJA             |                          |                       |                        |      |
| $\overline{\mathbf{3}}$  | KEDIR                                                            |                            |            |       |      | $\overline{\mathbf{3}}$ | PASURUAN              |                          |                       |                        |      |
| a.                       | KUPANG                                                           |                            |            |       |      | $\overline{4}$          | <b>MADIUN</b>         |                          |                       |                        |      |
| $\overline{5}$           | <b>MADIUN</b>                                                    |                            |            |       |      | $\overline{5}$          | <b>SIDOARJO</b>       |                          |                       |                        |      |
| $\ddot{\phantom{a}}$     | <b>MADURA</b>                                                    |                            |            |       |      | $\ddot{\phantom{a}}$    | DENPASAR              |                          |                       |                        |      |
| $\overline{r}$           | <b>MALANO</b>                                                    |                            |            |       |      | $\overline{z}$          | SURABAYA SELATAN      |                          |                       |                        |      |
| $\ddot{\phantom{a}}$     | MATARAM                                                          |                            |            |       |      | $\lambda$               | <b>MALAND</b>         |                          |                       |                        |      |
| $\theta$                 | PASURUAN                                                         |                            |            |       |      | $\theta$                | <b>SURABAYA UTARA</b> |                          |                       |                        |      |
| 10                       | SIDOARJO                                                         |                            |            |       |      | 10<br>$\sim$            | <b>KEDIRI</b>         |                          |                       |                        |      |
| 11                       | <b>SINGARAJA</b>                                                 |                            |            |       |      | $\mathbb{Z}$            | <b>MADURA</b>         |                          |                       |                        |      |
| 12                       | <b>SURABAYA SELATAN</b>                                          |                            |            |       |      | 12                      | <b>KUPANG</b>         |                          |                       |                        |      |
| 13                       | <b>SURABAYA UTARA</b>                                            |                            |            |       |      | 13                      | <b>MATARAM</b>        |                          |                       |                        |      |
|                          |                                                                  | <b>TTD CX COMPLIANCE</b>   |            |       |      |                         |                       | <b>Availability CNOP</b> |                       |                        |      |
| No                       | Whel                                                             | <b>Total Order</b>         | Compilance | ACH % | Rank | No                      | Witel                 | Site Billed              | <b>Total Tiket</b>    | Real %                 | Rank |
| $\mathbf{I}$             | DENPASAR                                                         |                            |            |       |      | ×.                      | SLAA0OR               |                          |                       |                        |      |
|                          | <b>JUMIER</b>                                                    |                            |            |       |      | $\overline{2}$          | SUBABAYA SELATAN      |                          |                       |                        |      |
| $\overline{\mathbf{3}}$  | KEDIRI                                                           |                            |            |       |      | $\overline{\mathbf{3}}$ | JEMBER                |                          |                       |                        |      |
|                          | KUPANG                                                           |                            |            |       |      | $\overline{a}$          | SINGARAJA             |                          |                       |                        |      |
|                          | MADLIN                                                           |                            |            |       |      | ×                       | MALANO                |                          |                       |                        |      |
|                          | <b>MADURA</b>                                                    |                            |            |       |      | $\theta$                | DENPASAR              |                          |                       |                        |      |

Gambar 5.12 *Best FF & AA* setelah diperbarui (5)

## <span id="page-39-2"></span><span id="page-39-0"></span>**5.3. Halaman OLO**

Halaman OLO berisi tabel dari data OLO. Tabel Data OLO sendiri memiliki beberapa fungsi utama yaitu *create, read, update*, dan *delete*.

## <span id="page-40-0"></span>**5.3.1. Tampilan UI/UX**

Pada halaman OLO dilakukan perubahan tampilan berdasarkan pada kebutuhan pengguna. Perubahan ini seperti pergantian nuansa warna yang lebih *user-friendly,* perubahan DataTables, dan lainnya. Berikut merupakan tampilan halaman OLO sebelum dilakukan perubahan.

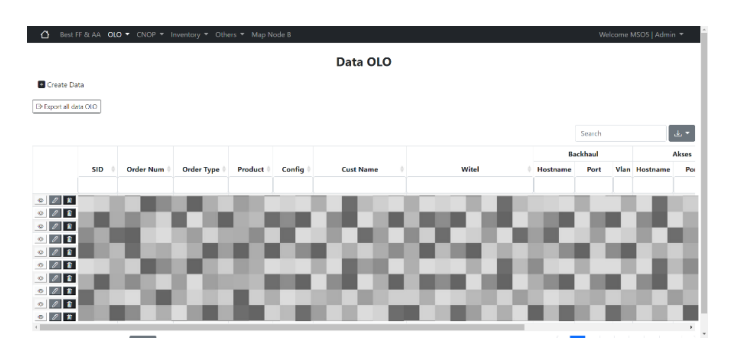

Gambar 5.13 Halaman Data OLO sebelum diperbarui

<span id="page-40-1"></span>Setelah dilakukan analisa sesuai kebutuhan pengguna, maka dilakukan perubahan pada halaman OLO. Berikut merupakan hasil dari halaman OLO setelah dilakukan perubahan.

<span id="page-40-2"></span>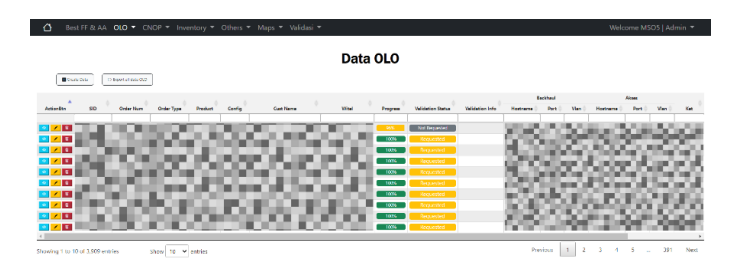

Gambar 5.14 Halaman Data OLO setelah diperbarui

## <span id="page-41-0"></span>**5.3.2. Penambahan Fitur Validasi**

Fitur validasi merupakan fitur sebuah baru yang diperkenalkan dan digunakan pada tahun 2024. Fitur tersebut dikembangkan sesuai dengan tujuan dan target tim MSO di tahun 2024 yaitu ingin melakukan validasi dari data yang sudah ada. Data yang telah mencapai progress 100% nantinya akan langsung melakukan request untuk divalidasi setiap kali pengguna melakukan update.

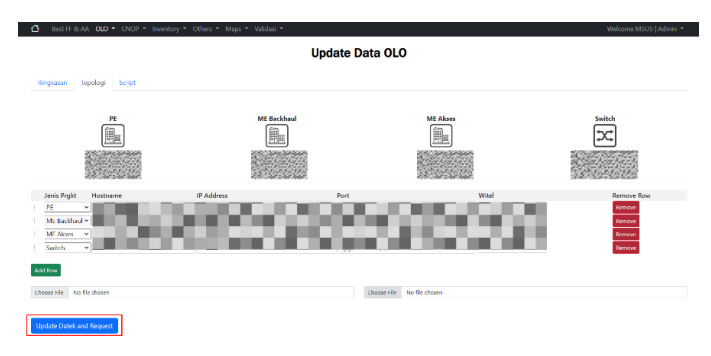

Gambar 5.15 Fitur validasi OLO

## <span id="page-41-3"></span><span id="page-41-1"></span>**5.4. Halaman CNOP**

Halaman CNOP berisi tabel dari data CNOP. Tabel Data CNOP sendiri memiliki beberapa fungsi utama yaitu *create*, *read*, *update*, dan *delete*.

## <span id="page-41-2"></span>**5.4.1. Tampilan UI/UX**

Pada halaman CNOP dilakukan perubahan tampilan berdasarkan pada kebutuhan pengguna. Perubahan ini seperti pergantian nuansa warna yang lebih *user-friendly,* pergantian DataTables, dan lainnya.

Berikut merupakan tampilan halaman data CNOP sebelum diperbarui.

| Best FF & AA OLO * CNOP * Inventory * Others * Map Node B<br>Δ |                                                |                                 |                               | Welcome MSO5   Admin = |
|----------------------------------------------------------------|------------------------------------------------|---------------------------------|-------------------------------|------------------------|
|                                                                | Data Node B                                    |                                 |                               |                        |
| Create Data                                                    |                                                |                                 |                               |                        |
| <sup>(&gt;</sup> Export data Node B                            |                                                |                                 |                               |                        |
|                                                                |                                                |                                 | Search                        | 法十                     |
| Site ID<br><b>Site Name</b><br><b>STO</b>                      | OLT<br><b>Site Class</b><br>Witel<br>Transport | Keterangan<br>Induk<br>Progress | Owner<br>updated_at           | updated by             |
| $\circ$ 61 E                                                   |                                                | $\overline{a}$                  | 19-Feb-2004<br>×.             |                        |
| 闭口<br>$\Phi$                                                   |                                                | æ<br>mark of<br><b>Tax</b>      | 19-Teb-2024<br>u.             |                        |
| $\circ$ 38                                                     |                                                | $\mathbf{r}$<br>٠.              | 19-Feb-2024<br>$\sim$         |                        |
| $\circ$ 28                                                     |                                                | 100%                            | 25-Jan-2024<br>TELKOMSEL      |                        |
| 222<br>$\circ$                                                 |                                                | 100%<br>۰.                      | TELKOMMIL<br>24-Jan-2024      |                        |
| 282<br>$\circ$                                                 |                                                | $\overline{\text{max}}$         | TELICEN.<br>21-Dec-0023       |                        |
| $\circ$ 38                                                     |                                                | 100%<br>٠.                      | <b>TELICIM</b><br>22-Dec-2023 | w                      |
| $\circ$ 3 $\mathbb{R}$                                         |                                                | 100%                            | 19-Dec-0023<br>TELRIZM.       |                        |
| $\circ$ 28                                                     |                                                | 100%<br>×                       | 08-Dec-2023<br>TELKOM         |                        |
| $\circ$ 28                                                     |                                                | 100%                            | 14-Dec-2023<br>TELKOMBEL      |                        |
| Showing 1 to 10 of 10905 rows 19 p.m.<br>rows per page         |                                                |                                 | ×<br>×                        | $1001 -$<br>$\sim$     |

Gambar 5.16 Halaman Data CNOP sebelum diperbarui

<span id="page-42-1"></span>Setelah dilakukan analisa sesuai kebutuhan pengguna, maka dilakukan perubahan pada halaman CNOP. Berikut merupakan hasil dari halaman CNOP setelah dilakukan perubahan.

| $\triangle$<br>Best FF & AA OLO * CNOP * |                                   | Others -<br>Inventory - | Maps - Validasi - |             |       |          |                   |                 |                     |                  | Welcome MSO5   Admin = |              |
|------------------------------------------|-----------------------------------|-------------------------|-------------------|-------------|-------|----------|-------------------|-----------------|---------------------|------------------|------------------------|--------------|
|                                          |                                   |                         |                   | Data Node B |       |          |                   |                 |                     |                  |                        |              |
| <b>B</b> Create Esta                     | <sup>(b)</sup> Export data Node B |                         |                   |             |       |          |                   |                 |                     |                  |                        |              |
| Actionists A<br>Site ID                  | STO <sub>1</sub><br>Site Name     | Witel<br>Site Class     | Transport         | OLT         | Induk | Progress | Validation Status | Validation Info | Keteranean          | Owner            | undated at             | validated by |
| $\sqrt{2}$<br>÷                          |                                   |                         |                   |             |       | $-200%$  | <b>Progressed</b> |                 | $\alpha$            | TELEEM           | 05 May 2004            |              |
| $\mathcal{L}$                            |                                   |                         |                   | ٠           |       | 100%     | <b>Reporting</b>  |                 | LIFEATE             | TELKEM           | 39-Feb-2024            |              |
| $\sim$ $\sim$ $\sim$                     |                                   |                         |                   |             |       | 100%     | <b>Requested</b>  |                 | $\alpha$            | <b>TELKEM</b>    | 21-Feb-3154            |              |
| $\sqrt{2}$<br>ы                          |                                   |                         |                   |             |       | 100%     | Donorthed         |                 | <b>CK</b>           | TELEDM           | 21 Feb 2014            |              |
|                                          |                                   |                         |                   |             |       | $-100%$  | <b>Requested</b>  |                 |                     | <b>YELKENSEI</b> | 20-Feb-2014            |              |
| $-2.7$                                   |                                   |                         |                   |             |       | 100%     | <b>Departed</b>   |                 | <b>DK</b>           | TILEEM           | 30-Feb-2014            |              |
| $\sqrt{2}$<br>≂                          |                                   |                         |                   |             |       | 100%     | Asproved          |                 |                     | <b>TELREM</b>    | 01-Jan-2024            |              |
| $\sim$ $\sim$ $\sim$                     |                                   |                         |                   |             |       | $-100N$  | <b>Potagetted</b> |                 |                     | <b>TELEDASEL</b> | 39 Feb 2014            |              |
| $-7 - 2$                                 |                                   |                         |                   |             |       | 100%     | <b>Donatillad</b> |                 |                     | TELKEMEE         | 09 Feb 2024            |              |
| $\sim$ $\sim$ $\sim$                     |                                   |                         |                   |             |       | $-100%$  | <b>Requested</b>  |                 |                     | <b>TELEEMSEL</b> | 36 Feb-2024            | ٠            |
| Showing 1 to 10 of 10,968 entries        | Show 10                           | $\vee$ entries          |                   |             |       |          |                   | Previous        | 4<br>$\overline{2}$ |                  |                        | 1097<br>Next |

Gambar 5.17 Halaman Data CNOP setelah diperbarui

#### <span id="page-42-2"></span><span id="page-42-0"></span>**5.4.2. Penambahan Fitur Validasi**

Fitur validasi merupakan fitur sebuah baru yang diperkenalkan dan digunakan pada tahun 2024 sama seperti OLO. Fitur tersebut dikembangkan sesuai dengan tujuan dan target tim MSO di tahun 2024 yaitu ingin melakukan validasi dari data yang sudah ada. Data yang telah mencapai progress 100% nantinya akan langsung melakukan *request* untuk divalidasi setiap kali pengguna melakukan

*update.* Berikut adalah implementasi tambahan fitur validasi pada edit data CNOP.

|             |                                   |  | $\frac{1}{2}$                               |  |                |      |                                             |  | <b>CONTRACTOR</b> |  |
|-------------|-----------------------------------|--|---------------------------------------------|--|----------------|------|---------------------------------------------|--|-------------------|--|
| Jenis Prakt | Hostname                          |  | <b>IP</b> Address                           |  |                | Port |                                             |  |                   |  |
| Metro       |                                   |  | - The state of a control and a control with |  |                |      | <b><i>STANDARD BASE</i></b>                 |  |                   |  |
| <b>OLT</b>  |                                   |  | - The state was the state of the            |  |                |      | <b>STATISTICS IN A STATE</b>                |  |                   |  |
| ODC         | - The property of the control     |  |                                             |  |                |      | <b><i>CONTRACTOR AND IN</i></b>             |  |                   |  |
| ODP         | - Manufacturer and                |  |                                             |  |                |      | <b><i>CONTRACTOR</i></b>                    |  |                   |  |
| ONT         |                                   |  | - The state that the company of the         |  |                |      | <b><i>PERSONAL PROPERTY AND INCOME.</i></b> |  |                   |  |
| Feeder      | <b><i>STANDARD MARKET</i></b>     |  |                                             |  | <b>VOD</b>     |      | <b><i>STANDARD BASE</i></b>                 |  |                   |  |
| van.40      | <b><i>CONTRACTOR AND A</i></b>    |  |                                             |  | Wi Name        |      | <b><i>CONTRACTOR STORY</i></b>              |  |                   |  |
| vlan_3g     | <b><i>CONTRACTOR AND A</i></b>    |  |                                             |  | SN ONT         |      | <b><i>CONTRACTOR</i></b>                    |  |                   |  |
| vian 2g     | <b><i>CONTRACTOR AND</i></b>      |  |                                             |  | <b>MAC RTS</b> |      | <b><i>CONTRACTOR AND A</i></b>              |  |                   |  |
| vian oam    | <b><i>CONTRACTOR SERVICES</i></b> |  |                                             |  | File KML       |      | Choose File No file chosen                  |  |                   |  |

Gambar 5.18 Fitur validasi CNOP

## <span id="page-43-1"></span><span id="page-43-0"></span>**5.4.3. Penambahan** *Placeholder* **pada Kolom Input Data**

Penambahan *placeholder* dilakukan karena banyak pengguna (Witel) yang tidak mengetahui apa yang harus diisikan pada kolom tersebut. Tujuannya adalah untuk memberi petunjuk data apa yang harus diisikan pada kolom tersebut. Berikut merupakan tampilan kolom yang telah ditambahkan *placeholder*.

| Ο                                               | Best FF & AA OLO * CNOP * Inventory * Others * Maps * Validasi * |                           |                |        | Welcome MSDS   Admin |
|-------------------------------------------------|------------------------------------------------------------------|---------------------------|----------------|--------|----------------------|
|                                                 |                                                                  | <b>Update Data Node B</b> |                |        |                      |
| Topologi<br>Ringicasan                          |                                                                  |                           |                |        |                      |
| Metro<br>×                                      | <b>OTN</b><br><b>OTN</b><br>⇄<br>₹                               | OLT<br>$-$<br>$-$         | opc            | ODP    | ONT                  |
|                                                 |                                                                  |                           |                |        |                      |
| $\sim$                                          | IP Address                                                       | $\sim$                    | $\sim$<br>Port | $\sim$ | ٠                    |
| Jenis Prgkt<br>Hostname<br>Metro<br>$\check{~}$ |                                                                  |                           |                |        |                      |
| OTN<br>v.                                       | Tolong disi dengan 'L-LAR' atau L-Line'                          |                           | VLAN           |        |                      |
| OTN<br>$\sim$                                   | Tolong disi dongan 'F LAN' attus Line                            |                           | VIAN           |        |                      |
| OUT<br>Ì.<br>$\sim$                             | $\sim$                                                           |                           | ×              |        |                      |
| ODC<br>$_{\rm v}$                               | $\sim$                                                           |                           |                |        |                      |
| ODP<br>$\omega$                                 | $\sim$                                                           |                           |                |        |                      |

<span id="page-43-2"></span>Gambar 5.19 *Placeholder* pada kolom input data

#### <span id="page-44-0"></span>**5.5. Halaman Validasi**

Halaman Validasi merupakan halaman baru yang berisi tabel dari data yang sudah di-request pengguna untuk divalidasi. Terdapat dua halaman validasi, yaitu Validasi CNOP dan Validasi OLO.

#### <span id="page-44-1"></span>**5.5.1. Halaman Validasi OLO**

Halaman ini berisi tabel dari data OLO yang telah di-*request* pengguna untuk divalidasi. Pada tabel ini terdapat dua fitur utama yaitu *read* dan *update*. Pengguna (*Validator*) dapat melihat data yang sudah di-request kemudian akan memberikan update apakah data tersebut sudah valid atau belum (*Rejected*). Jika data tersebut belum valid, maka validator dapat memberikan komentar mengapa data tersebut ditolak validitasnya (*Rejected*). Berikut adalah halaman validasi data OLO dari sudut pandang validator.

![](_page_44_Figure_4.jpeg)

Gambar 5.20 Halaman Validasi OLO

<span id="page-44-2"></span>Pada halaman tersebut ditampilkan beberapa data, seperti *validation status, validated by, validated at, validation info,* dan data lainnya. Jika validator ingin melakukan validasi data yang sudah di*request*, maka tampilannya akan seperti gambar (5.21) berikut.

![](_page_45_Picture_0.jpeg)

Gambar 5.21 Tampilan validasi OLO

<span id="page-45-0"></span>Status yang tertera sebagai default adalah "*Not Yet Approved*", karena data belum divalidasi. Jika validator ingin menggubah status menjadi valid, maka tampilan akan berubah seperti gambar (5.22) berikut.

![](_page_45_Picture_49.jpeg)

Gambar 5.22 Tampilan *valid* OLO

<span id="page-45-1"></span>Dan jika validator ingin mengubah menjadi *rejected*, maka tampilan akan berubah seperti gambar (5.23) berikut.

![](_page_46_Picture_86.jpeg)

Gambar 5.23 Tampilan rejected OLO

# <span id="page-46-1"></span><span id="page-46-0"></span>**5.5.2. Halaman Validasi CNOP**

Halaman ini berisi tabel dari data CNOP yang telah di-request pengguna untuk divalidasi. Pada tabel ini terdapat dua fitur utama yaitu *read* dan *update*. Pengguna (Validator) dapat melihat data yang sudah di-request kemudian akan memberikan *update* apakah data tersebut sudah valid atau belum. Jika data tersebut belum valid, maka validator dapat memberikan komentar mengapa data tersebut ditolak validitasnya (Rejected). Pada halaman ini juga terdapat beberapa data dimana data Witel masih *null* atau kosong, sehingga nantinya pengguna harus menetapkan data tersebut ke golongan Witel yang sesuai. Berikut adalah halaman pada validasi data CNOP pada sisi validator.

|                        |           |      | <b>Validation CNOP</b>            |                 |                             |                     |
|------------------------|-----------|------|-----------------------------------|-----------------|-----------------------------|---------------------|
| Disputate or increase. |           |      |                                   |                 |                             |                     |
| 56.03                  | Stationer | Was. | <b>Yaking School</b>              |                 | Website at<br>WASHINGTON.   | <b>Support Fire</b> |
|                        |           |      |                                   |                 |                             |                     |
|                        |           |      | <b>Same</b>                       | <b>SIN</b>      | permanents.                 |                     |
|                        |           |      | <b><i><u>Report</u></i></b>       | <b>Select</b>   | <b>STANDARDS</b>            |                     |
|                        |           |      | <b>Designed</b>                   | <b>Oks</b>      | <b>College 2024</b>         |                     |
|                        |           |      | <b>Source</b><br><b>Countered</b> | os.<br>Call 1   | 34 War 2334<br>(3) May 2324 |                     |
|                        |           |      | <b>Parameter</b>                  | <b>Ballie</b>   | 1946-0036                   |                     |
|                        |           |      | <b>Magnetic</b>                   | Sele.           | Senatori                    |                     |
|                        |           |      | <b>Squared</b>                    | <b>Sele</b>     | all the 2324                |                     |
|                        |           |      | <b>Separad</b>                    | <b>Gira</b>     | shine date                  |                     |
|                        |           |      | <b>Squared</b>                    | OH <sub>1</sub> | (3 Hw 213)                  |                     |

Gambar 5.24 Halaman validasi CNOP

<span id="page-46-2"></span>Pada halaman tersebut ditampilkan beberapa data, seperti *validation status, validated by, validated at, validation info*, dan data lainnya. Jika validator ingin melakukan validasi data yang sudah diminta, maka validator dapat tombol view pada data dan mengecek ataupun mengubah status validasi di modal yang muncul.

Berikut adalah tampilan modal validator ketika ingin mengecek validasi data dan status validasi.

![](_page_47_Figure_1.jpeg)

Gambar 5.25 Tampilan validasi CNOP

<span id="page-47-0"></span>Status yang tertera sebagai default adalah "Not Yet Approved", karena data belum divalidasi. Jika validator ingin menggubah status menjadi valid, maka tampilan akan berubah seperti gambar (5.26) berikut.

<span id="page-47-1"></span>![](_page_47_Picture_4.jpeg)

Gambar 5.26 Tampilan *valid* CNOP

Dan jika validator ingin mengubah menjadi rejected, maka tampilan akan berubah seperti gambar (5.27) berikut.

![](_page_48_Picture_1.jpeg)

Gambar 5. 27 Tampilan rejected CNOP

<span id="page-48-0"></span>Pada halaman validasi CNOP terdapat kasus khusus dimana terdapat Witel pada data tersebut masih *null* atau kosong sehingga validator harus menetapkan data tersebut ke golongan Witel yang tepat seperti gambar (5.28) berikut.

|                               |                         | $\times$     |
|-------------------------------|-------------------------|--------------|
| Site ID                       |                         |              |
| Site Name                     |                         |              |
| Witel                         | (WITEL IS NOT SELECTED) | $\checkmark$ |
| MAC BTS                       | null                    |              |
| SN ONT                        | null                    |              |
| Vlan 4G                       | null                    |              |
| Vlan 3G                       | null                    |              |
| Vlan 2G                       | null                    |              |
| Vlan OAM                      | null                    |              |
| latitude                      | null                    |              |
| longitude                     | null                    |              |
| feeder                        | null                    |              |
| Validation_status<br>Rejected |                         | $\checkmark$ |
| Validation_comment            |                         |              |
| Validate                      |                         |              |

Gambar 5.28 Tampilan Witel Null

<span id="page-48-1"></span>Terdapat *dropdown* untuk memilih Witel yang sesuai. Status default pada kasus Witel *null* adalah *rejected*, sehingga pengguna dapat melengkapi data tersebut nantinya.

*[Halaman ini sengaja dikosongkan]*

# **BAB VI**

## **PENGUJIAN DAN EVALUASI**

<span id="page-50-0"></span>Bab ini menjelaskan tahap uji coba dan evaluasi terhadap implementasi pengembangan website Teta yang telah dikembangkan.

## <span id="page-50-1"></span>**6.1. Tujuan Pengujian**

Pengujian dilakukan untuk memastikan fungsionalitas dari pengembangan yang diimplementasi sesuai dengan analisis dan perancangan sistem yang kemudian diuji apakah fungsi-fungsi utama dapat berjalan dengan lancar sesuai dengan spesifikasi yang ditetapkan.

## <span id="page-50-2"></span>**6.2. Kriteria Pengujian**

Penilaian atas pencapaian tujuan pengujian didapatkan dengan memperhatikan beberapa hasil yang diharapkan berikut:

- a) Kapabilitas melakukan fungsi *Create, Read, Update*, dan *Delete* dapat bekerja dengan benar.
- b) Antarmuka pengguna memberikan pengalaman pengguna yang lebih baik.
- c) Pengaksesan informasi yang lebih mudah, seperti waktu respons yang lebih cepat.

## <span id="page-50-3"></span>**6.3. Skenario Pengujian**

Skenario pengujian dilakukan dengan melakukan peran sebagai user yang akan menjalankan fitur-fitur. Langkah-langkah untuk setiap kebutuhan fungsionalitas yaitu sebagai berikut:

- 1. Kapabilitas *Create, Read, Update*, dan *Delete* data untuk fungsi OLO.
- 2. Kapabilitas *Create, Read, Update*, dan *Delete* data untuk fungsi Validasi Datek (OLO & CNOP).
- 3. Kapabilitas *Read* data untuk Performansi secara cepat.

# <span id="page-51-0"></span>**6.4. Evaluasi Pengujian**

Hasil pengujian didasarkan pada pengamatan yang dilakukan pada web Teta dalam kasus skenario uji coba. Hasil uji coba untuk aplikasi yang telah dibuat disajikan dalam Tabel 6.1 berikut.

<span id="page-51-1"></span>

| Kriteria Pengujian                                                               | Hasil<br>Pengujian |
|----------------------------------------------------------------------------------|--------------------|
| Kapabilitas Create, Read, Update, dan<br>Delete data untuk fungsi OLO            | Terpenuhi          |
| Kapabilitas Create, Read, Update, dan<br>Delete data untuk fungsi Validasi Datek | Terpenuhi          |
| Kapabilitas Read untuk data Performansi<br>secara cepat                          | Terpenuhi          |

Tabel 6. 1 Hasil Evaluasi Pengujian

# **BAB VII**

## **KESIMPULAN DAN SARAN**

# <span id="page-52-1"></span><span id="page-52-0"></span>**7.1. Kesimpulan**

Kesimpulan yang didapat setelah melaksanakan pengembangan *website* Teta pada kegiatan kerja praktik di PT Telkom Regional V ini adalah sebagai berikut:

- Website Teta dapat memberikan fungsionalitas optimal menambah, menampilkan, mengubah, dan menghapus seperti dengan kebutuhan pengguna.
- Perbaikan pada antarmuka yang dirancang secara intuitif agar pengguna dapat dengan mudah berinteraksi dengan sistem.
- Penambahan fitur-fitur baru untuk mempermudah pengguna mengetahui data validasi data dan site OLO dan CNOP.

# <span id="page-52-2"></span>**7.2. Saran**

Saran untuk pengembangan *website* Teta lebih lanjut adalah sebagai berikut:

- Memperbaiki pengalaman pengguna dengan penambahan fitur-fitur baru lainnya.
- Melakukan penyesuaian tampilan (responsivitas) untuk berbagai ukuran perangkat.
- Mengembangkan fitur validasi agar data dapat langsung tervalidasi secara otomatis oleh system.
- Menambahkan dokumentasi pada kode-kode proyek berupa komen sehingga dapat membantu memahami kode di kemudian hari.

<span id="page-53-0"></span>*[Halaman ini sengaja dikosongkan]*

#### **DAFTAR PUSTAKA**

- Niagahoster Blog. 2021. Mengenal Kotlin, Bahasa Pemrograman untuk Aplikasi Android - Niagahoster Blog. [ONLINE] Available at: [https://www.niagahoster.co.id/blog/kotlin](https://www.niagahoster.co.id/blog/kotlin-adalah/)[adalah/.](https://www.niagahoster.co.id/blog/kotlin-adalah/) [Diakses November 2023]
- Niagahoster Blog. 2022. Firebase: Pengertian, Fungsi, Fitur, dan Kelebihannya - Niagahoster Blog. [ONLINE] Available at: [https://www.niagahoster.co.id/blog/firebase-adalah/.](https://www.niagahoster.co.id/blog/firebase-adalah/) [Diakses November 2023]
- Freecodecamp. 2021. Firebase Cloud Firestore Database Crash Course - Freecodecamp. [ONLINE] Available at: [https://www.freecodecamp.org/news/firebase-firestore-crash](https://www.freecodecamp.org/news/firebase-firestore-crash-course/)[course/.](https://www.freecodecamp.org/news/firebase-firestore-crash-course/) [Diakses November 2023]

*[Halaman ini sengaja dikosongkan]*

# **BIODATA PENULIS I**

<span id="page-56-0"></span>![](_page_56_Picture_115.jpeg)

# **AKADEMIS**

![](_page_56_Picture_116.jpeg)

# **BIODATA PENULIS II**

<span id="page-56-1"></span>![](_page_56_Picture_117.jpeg)

# **AKADEMIS**

Kuliah : Departemen Teknik Informatika – FTEIC , ITS Angkatan : 2020 Semester : 8 (Delapan)

*[Halaman ini sengaja dikosongkan]*